## Рубцовский индустриальный институт (филиал) федерального государственного бюджетного образовательного учреждения высшего образования «Алтайский государственный технический университет им. И.И. Ползунова»

# **СОГЛАСОВАНО**

И.о. декана ТФ Ю.В. Казанцева

# **Рабочая программа дисциплины**

Код и наименование дисциплины: **Б1.В.7 «Программирование устройств с числовым программным обеспечением»**

Код и наименование направления подготовки (специальности): **15.03.05 Конструкторско-технологическое обеспечение машиностроительных производств** 

Направленность (профиль, специализация): **Технологии, оборудование и автоматизация машиностроительных производств**

Статус дисциплины: **часть, формируемая участниками образовательных отношений**

Форма обучения: **очная**

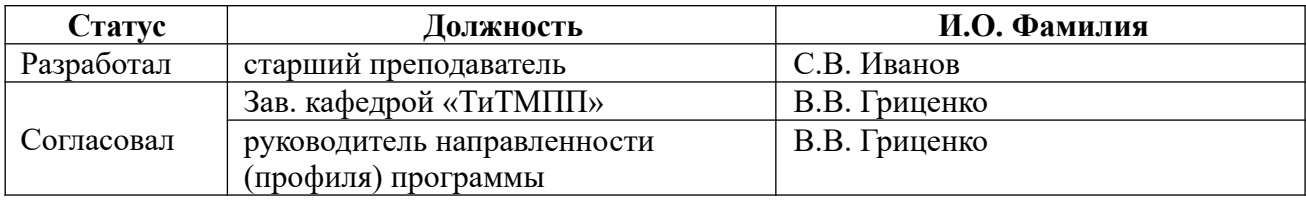

г. Рубцовск

## **1. Перечень планируемых результатов обучения по дисциплине, соотнесенных с индикаторами достижения компетенций**

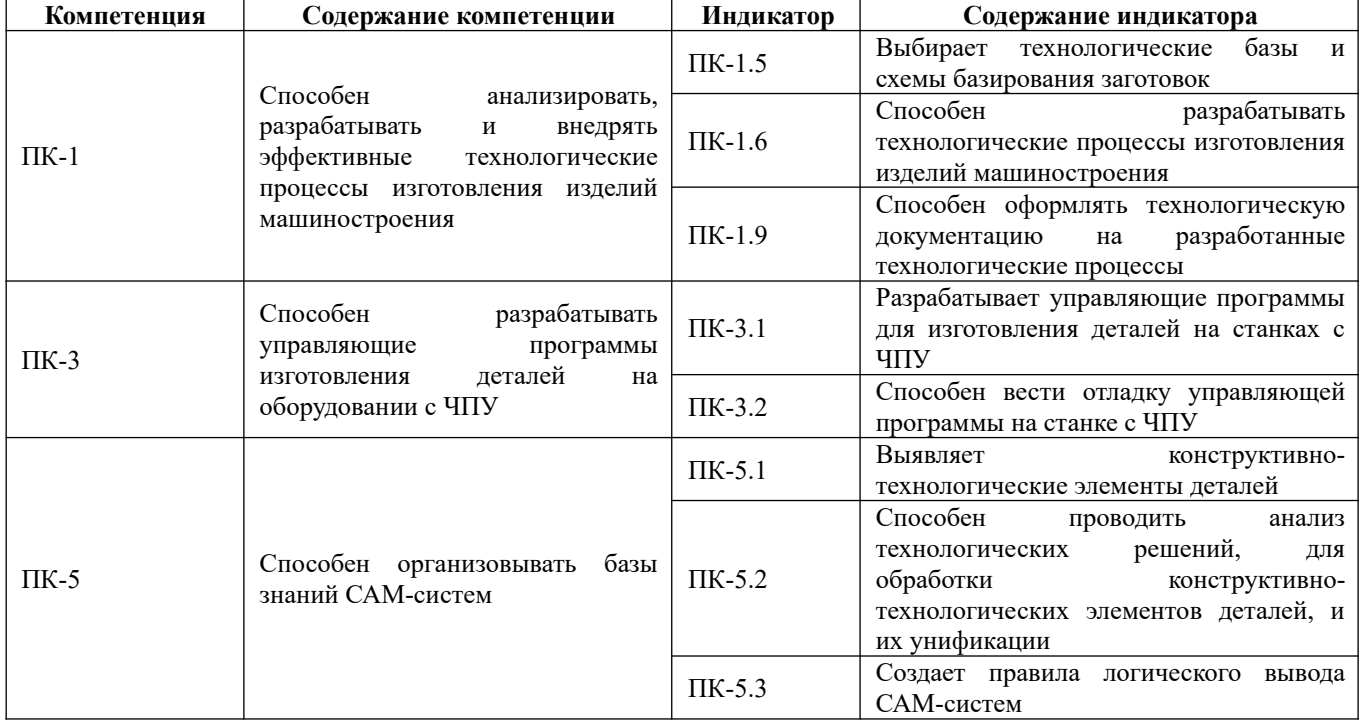

#### **2. Место дисциплины в структуре образовательной программы**

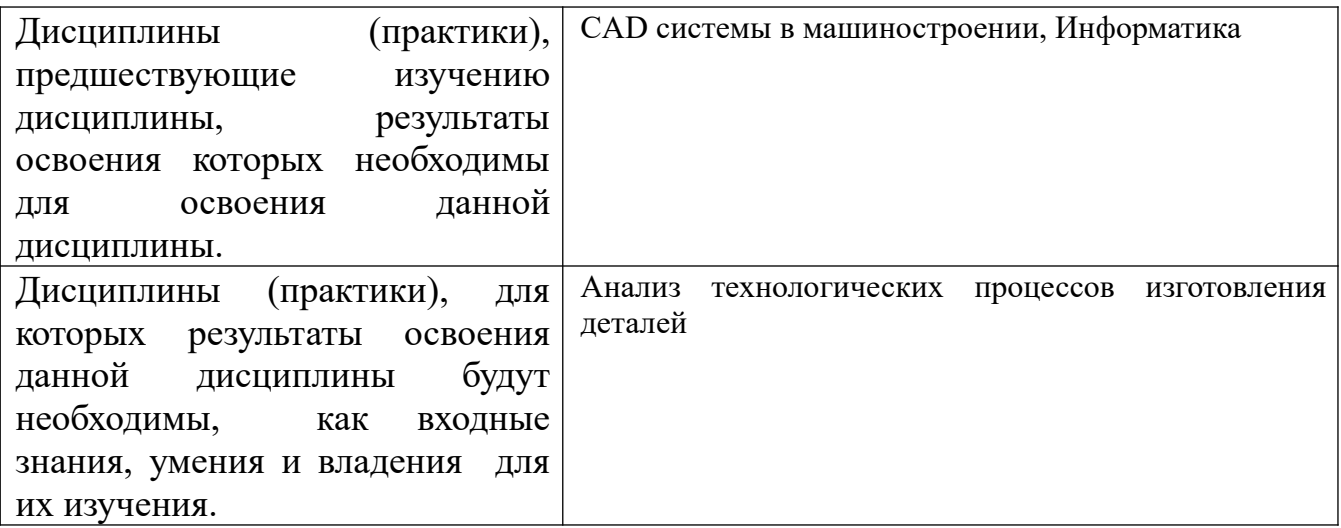

 **3. Объем дисциплины в зачетных единицах с указанием количества академических часов, выделенных на контактную работу обучающегося с преподавателем (по видам учебных занятий) и на самостоятельную работу обучающегося** 

Общий объем дисциплины в з.е. /час: 4 / 144 Форма промежуточной аттестации: Зачет

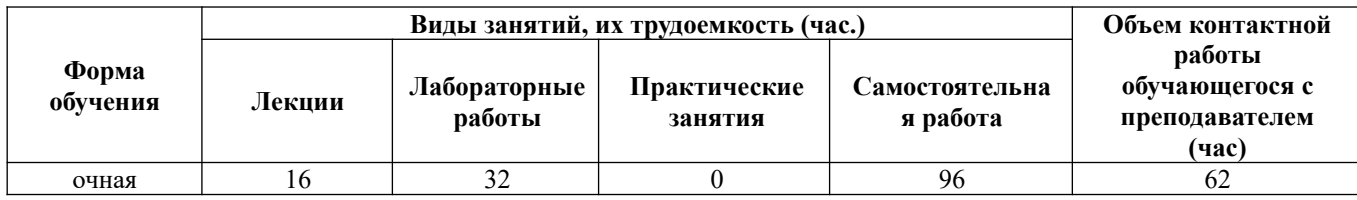

**4. Содержание дисциплины, структурированное по темам (разделам) с указанием отведенного на них количества академических часов и видов учебных занятий**

**Форма обучения: очная** *Семестр: 5*

**Лекционные занятия (16ч.)**

**1. Введение. Общие вопросы программирования. {лекция с разбором конкретных ситуаций} (2ч.)[5,6,8,9]** Цели и задачи дисциплины. Место дисциплины в структуре образовательной программы. Планируемые результаты освоения дисциплины.

**2. Станки с ЧПУ. {лекция с разбором конкретных ситуаций} (2ч.)[5,6,8,9]** Классификация, обозначение, конструктивные особенности и технологические возможности станков с ЧПУ.

**3. Международный код ISO-7bit. {лекция с разбором конкретных ситуаций} (2ч.)[3,4,5,6,9]** Правила кодировании размерных перемещений и технологической информации на основе кода ISO-7bit. Состав кадра и его формат.

**4. Расчет управляющих программ. {лекция с разбором конкретных ситуаций} (2ч.)[4,5,6,8,9]** Выбор технологических баз и схем базирования заготовок при разработке технологических процессов изготовления изделий машиностроения на станках с ЧПУ. Связь систем координат станка, детали, инструмента. Выявление конструктивно-технологических элементов деталей. Анализ технологических решений, для обработки конструктивно-технологических элементов деталей, и их унификации. Траектория перемещения инструмента, ее расчет. Аппроксимация элементов траектории.

**5. Разработка управляющих программ для изготовления деталей на токарных станках с ЧПУ. {лекция с разбором конкретных ситуаций} (4ч.) [1,2,3,4,5,8,9]** Программирование токарных операций: выбор технологических переходов, кодирование информации. Отладка управляющей программы на токарном станке с ЧПУ. Оформление расчетно-технологической документации на разработанные технологические процессы.

**6. Разработка управляющих программ для изготовления деталей на фрезерных станках с ЧПУ. {лекция с разбором конкретных ситуаций} (2ч.) [2,3,4,6,8,9]** Программирование фрезерных операций: выбор технологических переходов, кодирование информации. Отладка управляющей программы на фрезерном станке с ЧПУ. Оформление расчетно-технологической документации на разработанные технологические процессы.

**7. Проектирование управляющих программ в CAM системах. {лекция с разбором конкретных ситуаций} (2ч.)[8,9]** Структуры и возможности CAD/CAM систем. Примеры CAM систем. Постпроцессоры. Проектирование управляющих программ в CAM системе. Правила логического вывода САМсистем.

## **Лабораторные работы (32ч.)**

**1. Устройство станка с ЧПУ 1П426Ф3. {работа в малых группах} (4ч.) [2,3,5,7,8]** Ознакомиться с расположением, назначением и устройством основных частей и механизмов станка. Изучить органы управления станка. Ознакомиться с работой основных частей и механизмов.

**2. Подготовка станка с ЧПУ 1П426Ф3 к работе. {работа в малых группах} (4ч.)[1,3,5,6,9]** Ознакомиться с включения станка. Изучить способы выхода в «НОЛЬ». Получить представление о порядке и последовательности наладки станка.

**3. Ручное программирование токарного станка. {работа в малых группах} (4ч.)[1,3,4,5,6,9]** Ознакомиться с программирование. Изучить язык программирования станков с ЧПУ. Получить представление о порядке и последовательности составления управляющей программы. Составить управляющую программу.

**4. Постоянные циклы токарного станка. {работа в малых группах} (4ч.) [1,3,4,5,7,8,9]** Ознакомиться с постоянными циклами. Получить представление о порядке и последовательности циклов на токарных операциях. Составить управляющую программу.

**5. Устройство станка с ЧПУ 2202ВМФ4. {работа в малых группах} (4ч.) [5,6,7,8,9,10,11]** Ознакомиться с расположением, назначением и устройством основных частей и механизмов станка. Изучить органы управления станка. Ознакомиться с работой основных частей и механизмов.

**6. Подготовка станка с ЧПУ 2202ВМФ4 к работе. {работа в малых группах} (4ч.)[3,5,6,8,9]** Ознакомиться с включения станка. Изучить способы выхода в «НОЛЬ». Получить представление о порядке и последовательности наладки станка.

**7. Ручное программирование фрезерного станка. {работа в малых группах} (4ч.)[3,4,5,6,8,9,10]** Ознакомиться с программирование. Изучить язык программирования станков с ЧПУ. Получить представление о порядке и последовательности составления управляющей программы. Составить управляющую программу.

**8. Постоянные циклы фрезерного станка. {работа в малых группах} (4ч.) [3,4,5,6,8,9,12]** Ознакомиться с постоянными циклами. Получить представление о порядке и последовательности циклов на фрезерных операциях. Составить управляющую программу.

# **Самостоятельная работа (96ч.)**

**1. Проработка теоретического материала. {использование общественных ресурсов} (24ч.)[3,4,5,6,8,9,10,11]** Работа с конспектом лекций, учебником, учебными пособиями.

**2. Подготовка к лабораторным работам. {использование общественных ресурсов} (24ч.)[1,3,4,5,6,8,9,11]** Работа с конспектом, учебными и методическими пособиями с составлением отчета по работе.

**3. Самостоятельное изучение разделов дисциплины. {использование общественных ресурсов} (24ч.)[3,4,5,6,8,9,10]** Изучение вопросов по разделам дисциплины.

**4. Подготовка к зачету. {использование общественных ресурсов} (24ч.) [3,4,5,6,8,9,11]** Изучение материала дисциплины по разделам.

#### **5. Перечень учебно-методического обеспечения самостоятельной работы обучающихся по дисциплине**

Для каждого обучающегося обеспечен индивидуальный неограниченный доступ к электронной информационно-образовательной среде АлтГТУ:

1. Шашок, А.В. Разработка управляющих программ для станков с ЧПУ токарной группы: [текст] Метод. указ. к выполнению индивидуальных расчётных заданий по курсу "Управление системами и процессами" для студ. специальности "ТМ" всех форм обучения/ А.В. Шашок, С.В. Иванов. - Рубцовск: РИО, 2007. - 22 с. (32 экз.)

2. Иконников А.М., Керкеснер В.М. Разработка управляющих программ для оборудования с ЧПУ с применением системы SprutCAM: методические указания к лабораторной работе по дисциплинам «Программирование для станков с ЧПУ» и «Программирование систем ЧПУ» 15.03.05 «Конструкторско-технологическое обеспечение машиностроительных производств» всех форм обучения/ Алт.гос.техн.ун-т им. И.И. Ползунова. - Барнаул: 2019 - 190 с. - URL: http://elib.altstu.ru/eum/download/tm/Ikonnikov SprutCAM mu.pdf (дата обращения: 28.04.2023)

3. Иконников А.М. Разработка управляющих программ для станков с ЧПУ: методические указания к курсовой работе по дисциплинам «Программирование для станков с ЧПУ» и «Программирование систем ЧПУ» 15.03.05 «Конструкторско-технологическое обеспечение машиностроительных производств» всех форм обучения/А.М. Иконников; Алт.гос.техн.ун-т им. И.И. Ползунова. - Барнаул: 2021 - 34 с. - URL: http://elib.altstu.ru/eum/download/tm/Ikonnikov\_RUPdSdChPU\_kurs\_mu.pdf (дата обращения: 28.04.2023)

#### **6. Перечень учебной литературы**

6.1. Основная литература

4. Лучкин, В. К. Проектирование и программирование обработки на

токарных станках с ЧПУ : учебное пособие / В.К. Лучкин, В.А. Ванин; Тамбовский государственный технический университет. – Тамбов: Тамбовский государственный технический университет (ТГТУ), 2015. – 83 с. : ил., табл., схем. – Режим доступа: по подписке. – URL: https://biblioclub.ru/index.php? page=book&id=444957 (дата обращения: 28.04.2023). – Библиогр. в кн. – ISBN 978- 5-8265-1397-2. – Текст: электронный.

5. Горяинов, Д. С. Разработка технологии изготовления и программирование обработки на станках с ЧПУ и ОЦ: учебное пособие для СПО/ Д. С. Горяинов, Ю. И. Кургузов, Н. В. Носов. — Саратов : Профобразование, 2022. — 105 c. — ISBN 978-5-4488-1404-4. — Текст: электронный // Цифровой образовательный ресурс IPR SMART: [сайт]. — URL: https://www.iprbookshop.ru/116290.html (дата обращения: 28.04.2023). — Режим доступа: для авторизир. пользователей.

6. Белов, П. С. Программирование обработки деталей на станках с ЧПУ: методические указания по выполнению самостоятельной работы студентов: методическое пособие: [16+] / П.С. Белов. – Москва; Берлин: Директ-Медиа, 2019. – 25с.: ил., табл. – Режим доступа: по подписке. – URL: https://biblioclub.ru/index.php?page=book&id=561359 (дата обращения: 28.04.2023). – Библиогр. в кн. – ISBN 978-5-4499-0166-8. – DOI 10.23681/561359. – Текст: электронный.

6.2. Дополнительная литература

7. Аскалонова Т.А. Генерация управляющих программ для станков с ЧПУ с использованием САМ систем: учебно-методическое пособие к лабораторным работам по курсу «Комплексная автоматизация инструментального производства» для магистрантов направления «Конструкторскотехнологическое обеспечение машиностроительных производств» магистерской программы «Инструментальное обеспечение машиностроительных производств» /Аскалонова Т.А.; Алт. гос. техн. Ун-т им.И.И.Ползунова.-Барнаул:Изд-во АлтГТУ, 2014.-63с. - URL: http://elib.altstu.ru/eum/download/tap/gener-mag.pdf (дата обращения: 28.04.2023)

8. Сосонкин, В.Л. Программное управление технологическим оборудованием: Учебник/ В.Л. Сосонкин. - М.: Машиностроение, 1991. - 509 с. (10 экз.)

9. Гжиров, Р.И. Программирование обработки на станках с ЧПУ: Справочник/ Р.И. Гжиров, П.П. Серебреницкий. - Л.: Машиностроение, 1990. - 588 с. (18 экз.)

## **7. Перечень ресурсов информационно-телекоммуникационной сети «Интернет», необходимых для освоения дисциплины**

10. http://www.ncsystems.ru

11. Портал Машиностроение: http://www.mashportal.ru/

12. Программирование управляющих программ FMS 3000. Электронная версия, 2009 г. – 90с

(http://www.fms3000.ru/images/03\_FMS3000\_programmirovanie\_UP\_RED.\_5.pdf)

13. Руководство оператора FMS-3000. Электронная версия. 2009 г. – 64с.

(http://www.fms3000.ru/images/06\_FMS3000\_rukovozstvo\_operatora\_red.\_5.1.pdf)

#### **8. Фонд оценочных материалов для проведения текущего контроля успеваемости и промежуточной аттестации**

 Содержание промежуточной аттестации раскрывается в комплекте контролирующих материалов, предназначенных для проверки соответствия уровня подготовки по дисциплине требованиям ФГОС, которые хранятся на кафедре-разработчике РПД в печатном виде и в ЭИОС.

### **9. Перечень информационных технологий, используемых при осуществлении образовательного процесса по дисциплине, включая перечень программного обеспечения и информационных справочных систем**

Для успешного освоения дисциплины используются ресурсы электронной информационнообразовательной среды, образовательные интернет-порталы, глобальная компьютерная сеть Интернет. В процессе изучения дисциплины происходит интерактивное взаимодействие обучающегося с преподавателем через личный кабинет студента.

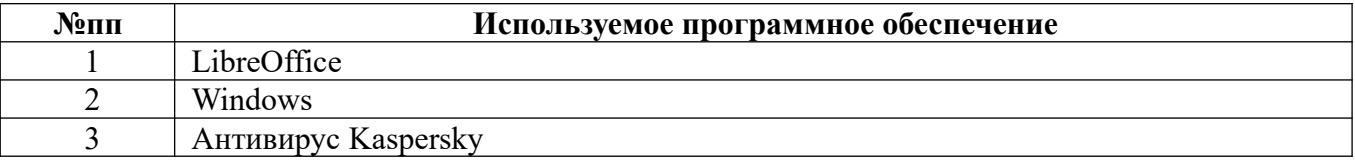

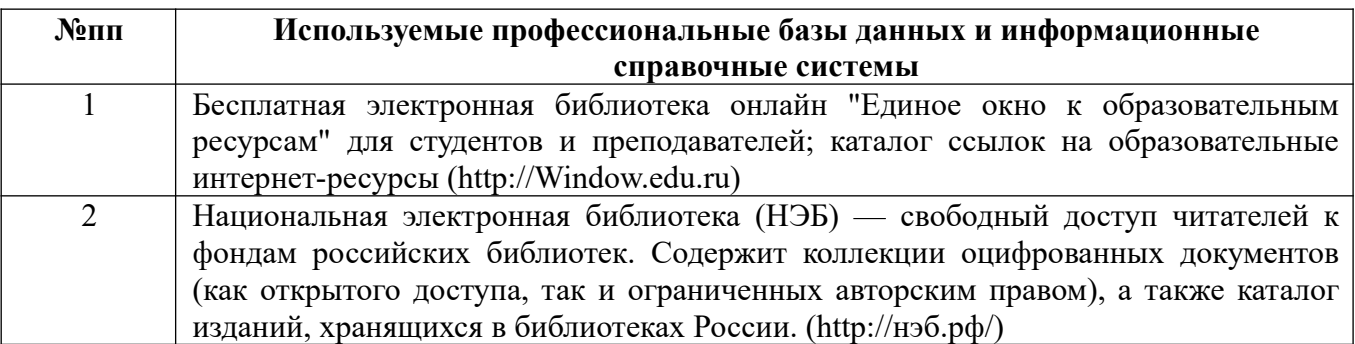

#### **10. Описание материально-технической базы, необходимой для осуществления образовательного процесса по дисциплине**

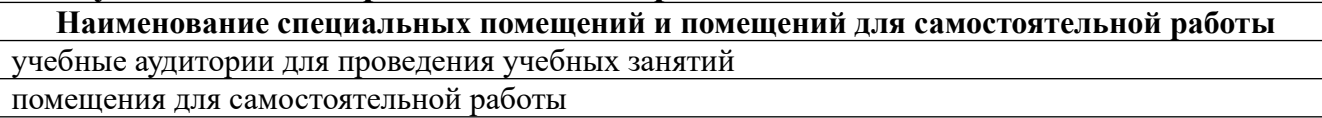

Материально-техническое обеспечение и организация образовательного процесса по дисциплине для инвалидов и лиц с ограниченными возможностями здоровья осуществляется в соответствии с «Положением об обучении инвалидов и лиц с ограниченными возможностями здоровья».